по ссылке (qr-коду) можно не только познакомиться с прибором, но и сформировать заказ на покупку

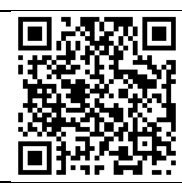

#### **Описание прибора представлено:** …на сайте официального продавца

…на сайте производителя AngioCode.ru [\(перейти\)](https://angiocode.ru/angiocode-301)

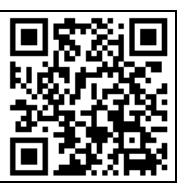

по ссылке (qr-коду) представлены подробное описание прибора и медицинской методики измерения

Примечание: на обоих приведенных выше интернет-ресурсах есть несколько дополнительных вкладок с расширенной информацией по прибору, особенностям работы с ним, правилам поведения пациента и по применяемой в приборе медицинской методике снятия показаний.

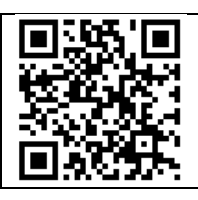

Краткий видео-обзор трекера AngioCode-301 [\(перейти\)](https://youtu.be/KGHFg1nC95U)

MyDozimetr.ru [\(перейти\)](https://mydozimetr.ru/catalog/poleznoe/pulsoximeter-angicode/)

прибора, а также оплатить заказ

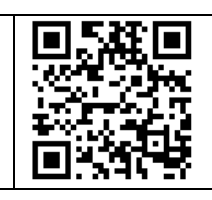

Ответы на распространенные вопросы по работе с трекером здоровья [\(перейти\)](https://angiocode.ru/angiocode-301/faq)

Трекер здоровья AngioCode-301 является бытовым (не имеет регистрационного удостоверения). Предназначен для применения как обывателями, так и специалистами.

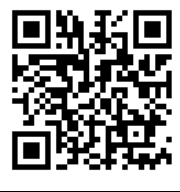

Демонстрация использования трекера AngioCode-301 в автономном режиме [\(перейти\)](https://youtu.be/5yb134MMPTM)

### Демонстрация работы с трекером AngioCode-301 через компьютер [\(перейти\)](https://youtu.be/mYvP_c7Wvtg)

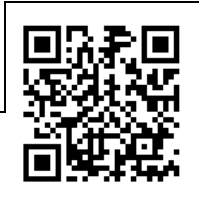

Наиболее удобным вариантом личного применения трекера AngioCode-301 является его работа в паре со смартфоном (только на android), к которому трекер подключается дистанционно (без проводов) через bluetooth-соединение. Специальное приложение AngioCode на смартфон устанавливаете обычным способом – с известного ресурса Google PlayMarket (как Вы обычно устанавливаете любые иные приложения на смартфон); в поиске необходимо набрать слово «angiocode».

Для специалистов в условиях приема пациентов наиболее удобным является вариант работы в паре с компьютером/ноутбуком: в этом случае становится удобнее работать с базой данных пациентов. Дистрибутив для установки специального приложения AngioCode на компьютер скачиваете самостоятельно с официального сайта производителя [\(https://angiocode.ru/downloads\)](https://angiocode.ru/downloads).

## Бытовой трекер здоровья **AngioCode-301 с профессиональным приложением**

Для специалистов, которые успешно пользовались трекером AngioCode-301 при работе с компьютером и поняли, что хочется бОльшего (больше диагностических параметров, более удобный интерфейс для ведения большой БД пациентов), - есть возможность улучшения версии уже установленного на Ваш компьютер приложения AngioCode - до «профессиональной» версии. Такой апгрейд приложения AngioCode стоит +50 000 р. При этом Вы продолжаете работать с тем же трекером AngioCode-301, но расширяются функциональные возможности приложения AngioCode на компьютере (появляется

возможность проведения фармакологической пробы, увеличивается перечень анализируемых параметров, появляется функция экспорта данных и т.д.). Подробное описание разницы между базовой и профессиональной версиями приложения AngioCode для трекера здоровья AngioCode-301 см. п[о ссылке](https://angiocode.ru/angiocode-301/interface-compare) (или по qr-коду).

Различия между возможностями всех трех модификаций приборов AngioCode (версии АС-301, версии АС-301 с профессиональным ПО и комплекса АС-322) приведены на оборотной стороне этого документа.

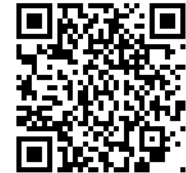

### Диагностический комплекс **AngioCode-322**

… предоставляет максимальные возможности для неинвазивной оценки артериальной функции и предназначен для специалистов, которые нуждаются в первую очередь в проведении окклюзионной пробы (для оценки состояния эндотелия). **Описание прибора представлено:**

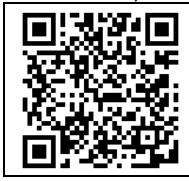

на сайте официального продавца MyDozimetr.ru [\(перейти\)](https://mydozimetr.ru/catalog/poleznoe/angiocode_322/)

по ссылке (qr-коду) можно не только познакомиться с прибором, но и сформировать заказ на покупку прибора, а также оплатить заказ на сайте производителя AngioCode.ru [\(перейти\)](https://angiocode.ru/angiocode-322)

по ссылке (qr-коду) представлено подробное описание прибора и медицинской методики измерения

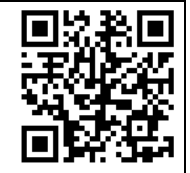

# **Различия между приборами серии AngioCode**

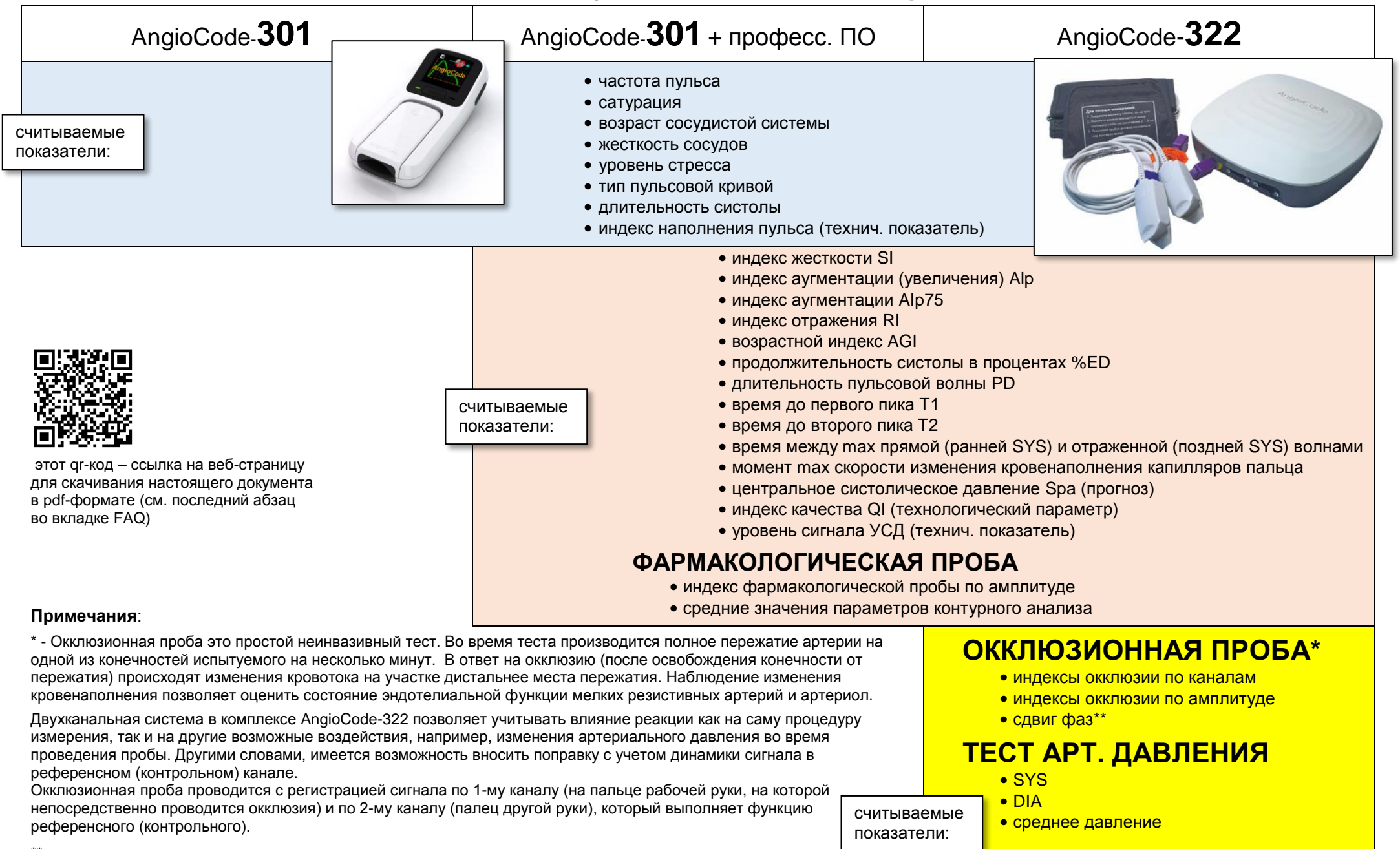

\*\* - задержка прохождения сигнала на участке дистальнее места окклюзии.